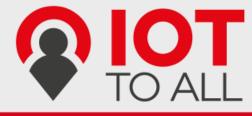

## Features

- Fully integrated, single-chip RF transceiver (SIGFOX compliant)
- Based on WISOL SFM10R1 chip
- Small dimensions 24.31 x 14.97 mm
- Controlled by simple AT commands
- Only 5 wire connection
- U.FL and DuPont compatible
- System-on-chip solution including SIGFOX related protocol handling for modem operation
- ON<sup>®</sup> microcontroller core with embedded firmware, SIGFOX, protocol stack and ID/PAC
- Supports up- and downlink operation, i.e., transmit and receive of data telegrams with SIGFOX base stations in EU
- Typical operating frequency uplink 868.130MHz, downlink 869.525MHz
- Low current consumption 65mA during transmit and 15mA during receive operation
- Typical sleep mode current 2µA at VCC +3.3V and +25°C
- UART interface for data access and transceiver configuration and control
- Supply voltage ranges from 1.8V to 3.6V
- Temperature range –30°C to +85°C

## Application

#### Applications

SIGFOX<sup>™</sup> compatible modem for long-range, low-power and low-cost applications using the SIGFOX network

- Home and building automation
- Alarm and security systems
- Smart environment and industrial
- Smart parking
- Tracking
- Metering

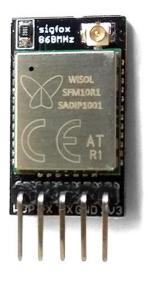

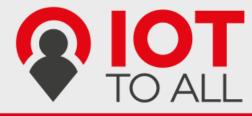

## 1. General Description

#### 1.1. Introduction

The lottoall Sigfox Devkit 868 is a highly integrated, low-power RF transceiver with an integrated ON<sup>®</sup> microcontroller for applications using the wide area SIGFOX<sup>™</sup> network.

The lottoall Sigfox Devkit 868 is partitioned into three sections: an RF front end, a digital baseband and the low power microcontroller. The product is designed for the EU ISM frequency band in the range of 868.0MHz to 868.6MHz and 869.4MHz to 869.65MHz. The external part count is kept to a minimum due to the very high level of integration in this device. By combining outstanding RF performance with highly sophisticated baseband signal processing, robust wireless communication can be easily achieved.

The UART interface enables external control and device configuration.

#### 1.2. Pinning

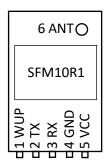

| Pin No. | Pin Name | Description              |
|---------|----------|--------------------------|
| 1       | WUP      | Wake Up (GPIO9)          |
| 2       | ТХ       | UART TX output           |
| 3       | RX       | UART RX input            |
| 4       | GND      | Power ground             |
| 5       | VCC      | Power VCC                |
| 6       | ANT      | Antenna input and output |

UART configuration is 9600baud, 8 data bits, 1 stop bit, no parity, and no flow control.

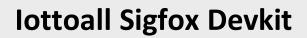

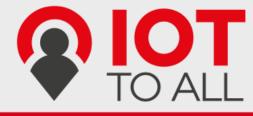

#### 1.3. Applications

This section provides application examples for the lottoall Sigfox Devkit device.

1.3.1. Example A

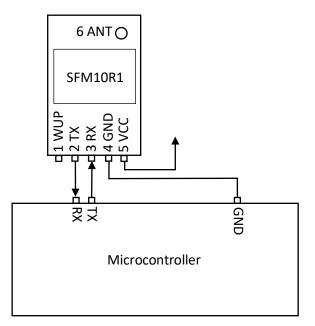

Figure shows basic lottoall Sigfox Devkit connection to generic microcontroller. In this case the microcontroller sends AT commands to devkit directly thru the UART interface (9600baud). Is recommended to use full duplex UART. In case of using **half duplex**, AT commands has to be ended **only** with **one** of **'\r' or '\n' not both**. Because if you send "AT\r\n" the Sigfox devkit starts sending "OK" instantly after it receive '\r', but microcontroller is still sending byte '\n'.

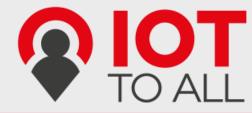

1.3.2. Example B

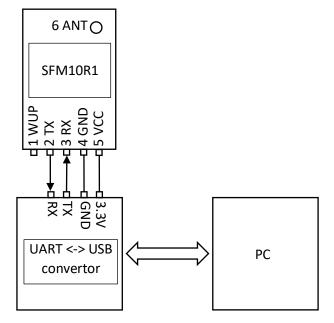

This example shows connection between lottoall Sigfox Devkit and computer. In this case is used UART to USB convertor, whose driver creates virtual COM port in computer operating system. Thru this port is possible to send AT commands to the Sigfox Devkit. Communication speed is 9600baud. **AT** commands has to be written in **upper case**.

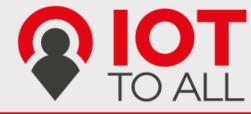

1.3.3. Example C

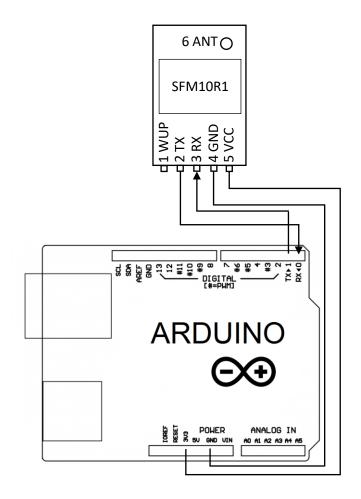

This is the simplest connection with the shortest code that is needed. After power supply connected to Arduino board message 0x01020304 will sent to Sigfox network. Iottoall Sigfox Devkit (RX and TX pins) must be **disconnected when you are downloading program to Arduino** in this example.

```
void setup(void){
   Serial.begin(9600);
   Serial.println("AT$SF=01020304");
}
void loop(void){
}
```

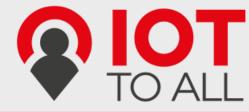

#### 1.3.4. Example D

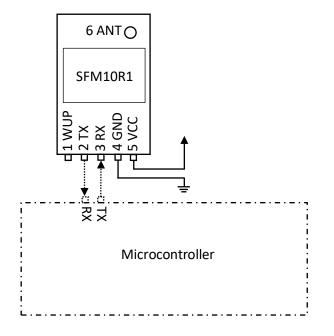

This example shows how to use lottoall Sigfox Devkit to automatically send out of band messages. In this case microcontroller is not required (only for configuration). This messages contains temperature of the module, voltage on VCC in standby mode and voltage on VCC in TX mode. In default configuration lottoall Sigfox Devkit sends this out of band message each 24 hours. Is possible to modify this interval to another value in interval 0 to 24. Changing this value is possible by following AT commands:

| AT command | Description                                                 |  |
|------------|-------------------------------------------------------------|--|
| ATS300=1   | Change interval of sending out of band message to one hour. |  |
|            | to 0 to disable sending of this message.                    |  |
| AT\$WR     | Save modified configuration to flash.                       |  |

Arduino program for this example. It sends AT command for change interval.

#### void setup(void){

Serial.begin(9600); Serial.println("ATS300=1"); Serial.println("AT\$WR"); } void loop(void){

After program is downloaded to the microcontroller, you can disconnect this microcontroller. After download lottoall Sigfox Devkit need only power source. Please keep in mind that sleep mode is not used in this case.

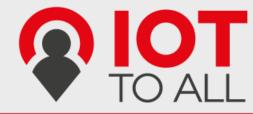

1.3.5. Example E

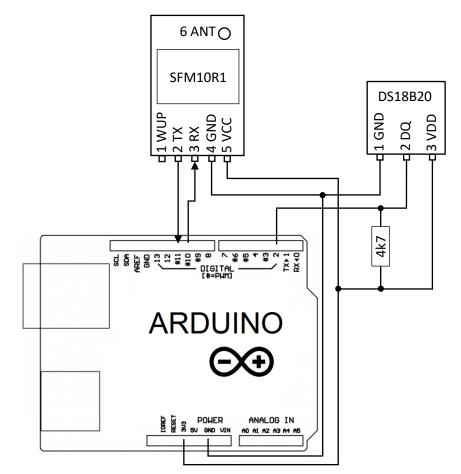

This image depicts connection of lottoall Sigfox Devkit to the Arduino for measuring temperature by sensor DS18B20. Communication between Arduino and Sigfox Devkit is achieved by SoftwareSerial library (pins D10 and D11), therefore is hardware UART (pins D0 and D1) free for communication between Arduino and computer. Temperature sensor DS18B20 use OneWire bus that is initialized at pin D2.

The following code for Arduino reads temperature every 11 minutes and send it to the Sigfox network.

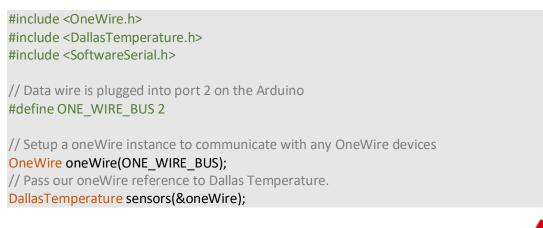

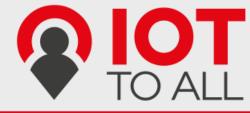

#### SoftwareSerial mySerial(10, 11); // RX, TX

void measure(){
 //Send the command to get temperatures
 sensors.requestTemperatures();
 char str[20];
 float t = sensors.getTempCByIndex(0);
 int ti = (int)t;
 int td = (((int)(t\*100))%100);
 sprintf(str, "AT\$SF=%02X%02X\n", ti, td);
 Serial.print(str);
 mySerial.print(str);
}

#### void setup(void){

```
// start serial port
Serial.begin(9600);
Serial.setTimeout(10);
```

```
mySerial.begin(9600);
mySerial.setTimeout(10);
```

// Start up the library
sensors.begin();

measure();

ł

```
void loop(void){
  if(mySerial.available()){
    Serial.print(mySerial.readString());
}
```

```
if(Serial.available()){
   String cmd = Serial.readString();
   cmd.trim();
   if(cmd == "measure"){
      measure();
   }else{
      //do not use println because it sends \r\n and while
      //sending \n the sigfox module is already sending response
      //and software serial has only half duplex
      mySerial.print(cmd);
      mySerial.print("\n");
   }
}
```

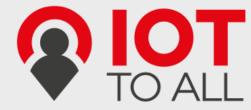

```
static unsigned long last = 0;
if((millis() - last) > 660000){
    last = millis();
    measure();
}
static unsigned long last = 0;
if((millis() - last) > 660000){
    last = millis();
    measure();
}
```

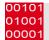

## 2. System Functional Description

#### 2.1. AT command examples

This section explain basic AT commands.

#### 2.1.1. Reading ID and PAC example

| AT command | Description      |
|------------|------------------|
| AT\$I=10   | Return device ID |
| AT\$I=11   | Return PAC       |

#### 2.1.2. Sending data example

| AT command    | Description                                                   |
|---------------|---------------------------------------------------------------|
| AT\$SF=10AA   | Send value 0x10AA to Sigfox network. Returns "OK".            |
| AT\$SF=10AA,1 | Send 0x10AA with downlink request. Returns "OK" and "RX=00 00 |
|               | 00 00 00 00 00 00", where "00" represents received data.      |

#### 2.1.3. Measuring

| AT command | Description                                                         |
|------------|---------------------------------------------------------------------|
| AT\$V?     | Return current volatage and voltage measured during the last        |
|            | transmission in mV.                                                 |
| AT\$T?     | Get internal temperature in 1/10 <sup>th</sup> of a degree Celsius. |

#### 2.1.4. Sleep mode

| AT command | Description                                                |
|------------|------------------------------------------------------------|
| AT\$P=1    | Enter sleep mode. Send a break ('\n') to wake up.          |
| AT\$P=2    | Enter deep sleep mode. Make power reset module to wake up. |

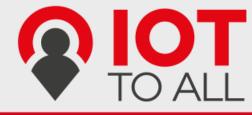

### 2.2. UART AT Command Interface

The UART AT command interface provides a set of commands to control the operation of the lottoall Sigfox Devkit.

| AT command         | Name                    | description                                             |                      |                         |  |  |
|--------------------|-------------------------|---------------------------------------------------------|----------------------|-------------------------|--|--|
| AT                 | Dummy Command           | Just return 'OK' and does nothing else. Can be used     |                      |                         |  |  |
|                    |                         | to check communication.                                 |                      |                         |  |  |
| AT\$SB=bit[,bit]   | Send Bit                | Send a bit status (0 or 1). Optional bit flag indicates |                      |                         |  |  |
|                    |                         | if AX-SFEU                                              | should receive a c   | lownlink frame.         |  |  |
| AT\$SF=frame[,bit] | Send Frame              | Send paylo                                              | ad data, 1 to 12 b   | ytes. Optional bit flag |  |  |
|                    |                         | indicates if AX-SFEU should receive a downlink          |                      |                         |  |  |
|                    |                         | frame.                                                  |                      |                         |  |  |
| AT\$SO             | Manually send out of    | Send the o                                              | ut-of-band messa     | ge.                     |  |  |
|                    | band message            |                                                         |                      |                         |  |  |
| AT\$TR?            | Get the transmit repeat |                                                         | e number of trans    | mit repeats.            |  |  |
| AT\$TR=uint        | Set transmit repeat     |                                                         | ansmit repeat.       |                         |  |  |
| ATSuint?           | Get Register            |                                                         | -                    | n register's value. See |  |  |
|                    |                         | -                                                       | egisters" for a list | -                       |  |  |
| ATSuint=uint       | Set Register            | -                                                       | onfiguration regis   |                         |  |  |
| ATSuint=?          | Get Register Range      |                                                         | e allowed range of   |                         |  |  |
| AT\$IF=uint        | Set TX Frequency        | Set the output carrier macro channel for Sigfox         |                      |                         |  |  |
|                    |                         | frames.                                                 |                      |                         |  |  |
| AT\$IF?            | Get TX Frequency        | Get the currently chosen TX frequency.                  |                      |                         |  |  |
| AT\$DR=uint        | Set RX Frequency        | Set the reception carrier macro channel for Sigfox      |                      |                         |  |  |
|                    |                         | frames.                                                 |                      |                         |  |  |
| AT\$DR?            | Get RX Frequency        | Get the currently chosen RX frequency.                  |                      |                         |  |  |
| AT\$CW=uint,bit[,  | Continuous Wave         | The run emission tests for Sigfox certification it is   |                      |                         |  |  |
| uint_opt]          |                         | necessary to send a continuous wave, i.e. just the      |                      |                         |  |  |
|                    |                         | base frequency without any modulation.<br>Parameters:   |                      |                         |  |  |
|                    |                         | Parameters:                                             |                      |                         |  |  |
|                    |                         |                                                         |                      |                         |  |  |
|                    |                         | Name Range Description                                  |                      |                         |  |  |
|                    |                         | Freque-                                                 | Range<br>80000000-   | Continuous wave         |  |  |
|                    |                         | ncy                                                     | 9999999999, 0        | frequency in Hz.        |  |  |
|                    |                         | licy                                                    | 555555555,0          | Use 868130000           |  |  |
|                    |                         |                                                         |                      | for Sigfox or 0 to      |  |  |
|                    |                         | keep previous                                           |                      |                         |  |  |
|                    |                         | frequency.                                              |                      |                         |  |  |
|                    |                         | Mode 0, 1 Enable or disable                             |                      |                         |  |  |
|                    |                         | carrier wave.                                           |                      |                         |  |  |
|                    |                         | Power                                                   | 0-14                 | dBm of signal           |  |  |
|                    |                         |                                                         |                      | Default: 14             |  |  |
| AT\$CB=uint_opt,   | Test Mode: TX constant  | For emissic                                             | on testing it is use | eful to send a specific |  |  |
| bit                | byte                    |                                                         | -                    | eter specifies the byte |  |  |
|                    |                         | to send. U                                              | se '-1' for a (pseu  | udo-)random pattern.    |  |  |
|                    |                         | Parameters:                                             |                      |                         |  |  |

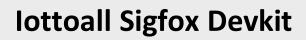

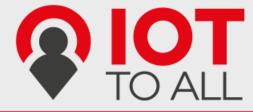

|            |                 | Name R                                                                                                    | ange Description                                                                                                    |  |  |
|------------|-----------------|----------------------------------------------------------------------------------------------------|----------------------------------------------------------------------------------------------------|--|--|
|            |                 |                                                                                                    | -255, -1 Byte to send.                                                                                                    |  |  |
|            |                 |                                                                                                    | Use '-1' for a                                                                                                    |  |  |
|            |                 |                                                                                                    | (pseudo-                                                                                                    |  |  |
|            |                 |                                                                                                    | )random                                                                                                    |  |  |
|            |                 |                                                                                                    | pattern.                                                                                                    |  |  |
|            |                 | Mode 0                                                                                                    | ,1 Enable or                                                                                                    |  |  |
|            |                 |                                                                                                    | disable                                                                                                    |  |  |
|            |                 |                                                                                                    | pattern test                                                                                                    |  |  |
|            |                 |                                                                                                    | mode.                                                                                                    |  |  |
| AT\$T?     | Get Temperature | Measure internal<br>1/10 <sup>th</sup> of a degree (                                                                | temperature and return it in<br>Celsius.                                                                                                    |  |  |
| AT\$V?     | Get Voltages    | Return current vo                                                                                                   | ltage and voltage measure                                                                                                    |  |  |
|            |                 | during the last tran                                                                                                | smission in mV.                                                                                                    |  |  |
| AT\$I=uint | Information     | Display various pro                                                                                                 | duct information:                                                                                                    |  |  |
|            |                 | 0: Software N                                                                                                    | ame & Version                                                                                                    |  |  |
|            |                 | Example Re                                                                                                    | sponse: AX-SFEU 1.0.6-ETSI                                                                                                    |  |  |
|            |                 | 1: Contact De                                                                                                    | tail                                                                                                    |  |  |
|            |                 | Example                                                                                                    | Response:                                                                                                    |  |  |
|            |                 | info@lpwa                                                                                                    | <u>n.cz</u>                                                                                                    |  |  |
|            |                 | 2: Silicon revis                                                                                                    | sion lower byte                                                                                                    |  |  |
|            |                 | Example Response: 8F                                                                                                |                                                                                                    |  |  |
|            |                 | 3: Silicon revis                                                                                                    | sion upper byte                                                                                                    |  |  |
|            |                 | Example Re                                                                                                    | esponse: 00                                                                                                    |  |  |
|            |                 |                                                                                                    | ware Version                                                                                                    |  |  |
|            |                 | Example Re                                                                                                    |                                                                                                    |  |  |
|            |                 | 5: Minor Firm                                                                                                    | ware Version                                                                                                    |  |  |
|            |                 | Example Re                                                                                                    | Example Response: 0<br>7: Firmware Variant (Frequency Band et<br>(EU/US))                                                                             |  |  |
|            |                 |                                                                                                    |                                                                                                    |  |  |
|            |                 |                                                                                                    | esponse: ETSI                                                                                                    |  |  |
|            |                 | 8: Firmware V                                                                                                    | -                                                                                                    |  |  |
|            |                 | Example Re                                                                                                    | esponse: V1.0.2-36                                                                                                    |  |  |
|            |                 |                                                                                                    | Library Version                                                                                                    |  |  |
|            |                 | Example Re                                                                                                    | e Response: DL0-1.4                                                                                                    |  |  |
|            |                 | 10: Device ID                                                                                                    |                                                                                                    |  |  |
|            |                 | Evample Ba                                                                                                    | 00042245                                                                                                    |  |  |
|            |                 |                                                                                                    | esponse: 00012345                                                                                                    |  |  |
|            |                 | 11: PAC                                                                                                    | esponse: 00012345                                                                                                    |  |  |
|            |                 | 11: PAC                                                                                                    | esponse: 00012345                                                                                                    |  |  |
| AT\$P=uint | Set Power Mode  | 11: PAC<br>Example Re                                                                                               |                                                                                                    |  |  |
| AT\$P=uint | Set Power Mode  | 11:     PAC       Example Re       To conserve powe                                                                 | esponse: 0123456789ABCDEF<br>r, the AX-SFEU can be put t                                                                                              |  |  |
| AT\$P=uint | Set Power Mode  | 11:     PAC       Example Re       To conserve powe       sleep manually. De       will be responsible              | esponse: 0123456789ABCDEF<br>r, the AX-SFEU can be put t<br>pending on power mode, yo                                                                 |  |  |
| AT\$P=uint | Set Power Mode  | 11:     PAC       Example Re       To conserve powe       sleep manually. De       will be responsible       again! | esponse: 0123456789ABCDEF<br>r, the AX-SFEU can be put t<br>pending on power mode, yo<br>e for waking up the AX-SFE                                   |  |  |
| AT\$P=uint | Set Power Mode  | 11:     PAC       Example Re       To conserve powe       sleep manually. De       will be responsible       again! | esponse: 0123456789ABCDEF<br>r, the AX-SFEU can be put t<br>pending on power mode, yo<br>e for waking up the AX-SFE<br>set (settings will be reset to |  |  |

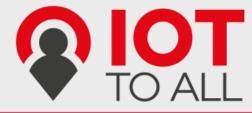

|                               |                                 | 2: Deep sleep (toggle WUP (GPIO9) or<br>RESET_N pin to wake up; the AX-SFEU is<br>not running and all settings will be reset!)                                                                                                    |  |  |
|-------------------------------|---------------------------------|----------------------------------------------------------------------------------------------------|--|--|
| AT\$WR                        | Save Config                     | Write all settings to flash (RX/TX frequencies,                                                                                                    |  |  |
|                               |                                 | registers) so they survive reset/deep sleep or los                                                                                                    |  |  |
|                               |                                 | of power.                                                                                                    |  |  |
|                               |                                 | Use AT\$P=0 to reset the AX-SFEU and load settings                                                                                                    |  |  |
|                               |                                 | from flash.                                                                                                    |  |  |
| AT:Pn?                        | Get GPIO Pin*                   | Return the settings of the GPIO Pin n; n can range                                                                                                    |  |  |
|                               |                                 | from 0 to 9. A character string is returned                                                                                                    |  |  |
|                               |                                 | describing the mode of the pin, followed by the                                                                                                    |  |  |
|                               |                                 | actual value. If the pin is configured as analog pin,                                                                                                    |  |  |
|                               |                                 | then the voltage (range 0 1 V) is returned. The                                                                                                    |  |  |
|                               |                                 | mode characters have the following meaning:                                                                                                    |  |  |
|                               |                                 | Mode Description                                                                                                    |  |  |
|                               |                                 | 0 Pin drives low                                                                                                    |  |  |
|                               |                                 | 1 Pin drives high                                                                                                    |  |  |
|                               |                                 | Z Pin is high impedance input                                                                                                    |  |  |
|                               |                                 | U Pin is input with pull-up                                                                                                    |  |  |
|                               |                                 | A Pin is analog input (GPIO pin 03 only)                                                                                                    |  |  |
|                               |                                 | T Pin is driven by clock or DAC (GPIO pin                                                                                                    |  |  |
|                               |                                 | 0 and 4 only)                                                                                                    |  |  |
|                               |                                 | The default mode after exiting reset is U on a                                                                                                    |  |  |
|                               |                                 | GPIO pins.                                                                                                    |  |  |
| AT:Pn=?                       | Get GPIO Pin Range*             | Print a list of possible modes for a pin. The table                                                                                                    |  |  |
|                               |                                 | below lists the response.                                                                                                    |  |  |
|                               |                                 | Pin Mode                                                                                                    |  |  |
|                               |                                 | P0 0, 1, Z, U, A, T                                                                                                    |  |  |
|                               |                                 | P1 0, 1, Z, U, A                                                                                                    |  |  |
|                               |                                 | P2 0, 1, Z, U, A                                                                                                    |  |  |
|                               |                                 | P3 0, 1, Z, U, A                                                                                                    |  |  |
|                               |                                 | P4 0, 1, Z, U, T                                                                                                    |  |  |
|                               |                                 | P5 0, 1, Z, U                                                                                                    |  |  |
|                               |                                 | P6 0, 1, Z, U                                                                                                    |  |  |
|                               |                                 | P7 0, 1, Z, U                                                                                                    |  |  |
|                               |                                 | P8 0, 1, Z, U                                                                                                    |  |  |
|                               |                                 | P9 0, 1, Z, U                                                                                                    |  |  |
| AT:Pn=mode                    | Set GPIO Pin*                   | Set the GPIO pin mode.                                                                                                    |  |  |
|                               |                                 | For a list of the modes see the command AT:Pn?                                                                                                    |  |  |
|                               |                                 | For a list of the modes see the command AT:Pn?                                                                                                    |  |  |
| AT:ADC Pn[-Pn                 | Get GPIO Pin Analog             | Measure the voltage applied to a GPIO pin. The                                                                                                    |  |  |
| AT:ADC Pn[-Pn<br>[(1V 10V)]]? | Get GPIO Pin Analog<br>Voltage* | Measure the voltage applied to a GPIO pin. The command also allows measurement of the                                                                                                    |  |  |
| -                             | -                               | Measure the voltage applied to a GPIO pin. The command also allows measurement of the voltage difference across two GPIO pins. In                                                                                                    |  |  |
| -                             | -                               | Measure the voltage applied to a GPIO pin. The<br>command also allows measurement of the<br>voltage difference across two GPIO pins. In<br>differential mode, the full scale range may also be                                                                                                    |  |  |
| -                             | -                               | Measure the voltage applied to a GPIO pin. The<br>command also allows measurement of the<br>voltage difference across two GPIO pins. In<br>differential mode, the full scale range may also be<br>specified as 1 V or 10 V. Note however that the                                                 |  |  |
| -                             | -                               | Measure the voltage applied to a GPIO pin. The<br>command also allows measurement of the<br>voltage difference across two GPIO pins. In<br>differential mode, the full scale range may also be<br>specified as 1 V or 10 V. Note however that the<br>pin input voltages must not exceed the range |  |  |
| •                             | -                               | Measure the voltage applied to a GPIO pin. The<br>command also allows measurement of the<br>voltage difference across two GPIO pins. In<br>differential mode, the full scale range may also be<br>specified as 1 V or 10 V. Note however that the                                                 |  |  |

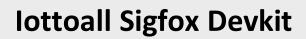

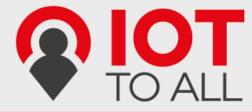

|                   |                      | specified). The GPIO pins referenced should be initialized to analog mode before issuing this command.                                    |                                         |                         |  |  |  |
|-------------------|----------------------|----------------------------------------------------------------------------------------------------|-----------------------------------------|-------------------------|--|--|--|
| AT:SPI[(A B C D)  | SPI Transaction*     | This command c                                                                                                    | locks out bytes c                       | on the SPI port.        |  |  |  |
| ]=bytes           |                      |                                                                                                    | ency is 312.5 kHz.                      | •                       |  |  |  |
| - /               |                      |                                                                                                    | s read on MISO o                        |                         |  |  |  |
|                   |                      | -                                                                                                    |                                         |                         |  |  |  |
|                   |                      | Optionally the clocking mode may be specified (default is A):                                                                             |                                         |                         |  |  |  |
|                   |                      | Mode                                                                                                    | Clock Phase                             |                         |  |  |  |
|                   |                      | Mode Clock Clock Pha                                                                                                    |                                         |                         |  |  |  |
|                   |                      | A                                                                                                    | Normal                                  | Normal                  |  |  |  |
|                   |                      | В                                                                                                    | Normal                                  | Inverted                |  |  |  |
|                   |                      | C                                                                                                    | Inverted                                | Normal                  |  |  |  |
|                   |                      | D                                                                                                    | inverted                                | Inverted                |  |  |  |
|                   |                      |                                                                                                    | inverteu                                |                         |  |  |  |
|                   |                      | SEL (GPIOx)                                                                                                    | ( D6 ) D5 ) D4 ) D3                     | D2 ( D1 ( D0 )          |  |  |  |
|                   |                      | MOSI                                                                                                    |                                         |                         |  |  |  |
|                   |                      | MISO D7                                                                                                    | <u>06</u> <u>05</u> <u>04</u> <u>03</u> | <u>( D2 ( D1 ( D0 )</u> |  |  |  |
|                   |                      | A                                                                                                    |                                         |                         |  |  |  |
|                   |                      | scк { В                                                                                                    |                                         |                         |  |  |  |
|                   |                      | c                                                                                                    |                                         |                         |  |  |  |
|                   |                      | Note that SEL, if needed, is not generated by this command, and must instead be driven using standard GPIO commands (AT:Pn=0 1).          |                                         |                         |  |  |  |
|                   |                      |                                                                                                    |                                         |                         |  |  |  |
|                   |                      |                                                                                                    |                                         |                         |  |  |  |
|                   |                      |                                                                                                    |                                         |                         |  |  |  |
| AT:CLK=freq,reffr | Set Clock Generator* | Output a square wave on the pin(s) set to T                                                                                               |                                         |                         |  |  |  |
| eq                |                      | mode. The frequency of the square wave is (freq /                                                                                         |                                         |                         |  |  |  |
|                   |                      | $2^{16}$ ) × reffreq. Possible values for reffreq are                                                                                     |                                         |                         |  |  |  |
|                   |                      | 2000000, 1000000, 500000, 2500000,                                                                                                    |                                         |                         |  |  |  |
|                   |                      | 1250000, 625000, 312500, 156250. Possible                                                                                                 |                                         |                         |  |  |  |
|                   |                      | values if freq are 065535.                                                                                                    |                                         |                         |  |  |  |
| AT:CLK=OFF        | Turn off Clock       | Switch off the clock generator                                                                                                    |                                         |                         |  |  |  |
|                   | Generator*           |                                                                                                    | C C                                     |                         |  |  |  |
| AT:CLK?           | Get Clock Generator* | Return the setti                                                                                                    | ngs of the clock g                      | enerator. Two           |  |  |  |
|                   |                      | numbers are ret                                                                                                    | urned, freq and i                       | reffreq.                |  |  |  |
| AT:DAC=value      | Set ΣΔ DAC*          |                                                                                                    | C value on the pir                      |                         |  |  |  |
|                   |                      | mode. Paramete                                                                                                    | er value may be i                       | n the range             |  |  |  |
|                   |                      | -3276832767.                                                                                                    | The average out                         | put voltage is          |  |  |  |
|                   |                      | (1/2 + value / 2 <sup>1</sup>                                                                                                    | -                                       | -                       |  |  |  |
|                   |                      | An external low pass filter is needed to get<br>smooth output voltages. The modulation<br>frequency is 20 MHz. A possible low pass filter |                                         |                         |  |  |  |
|                   |                      |                                                                                                    |                                         |                         |  |  |  |
|                   |                      |                                                                                                    |                                         |                         |  |  |  |
|                   |                      | choice is a simple RC low pass filter with R = 10 k $\Omega$                                                                              |                                         |                         |  |  |  |
|                   |                      | and C = 1 $\mu$ F.                                                                                                    |                                         |                         |  |  |  |
| AT:DAC=OFF        | Turn off ΣΔ DAC*     | Switch off the D                                                                                                    | AC                                      |                         |  |  |  |
| AT:DAC?           | Get ΣΔ DAC*          | Return the DAC                                                                                                    | value                                   |                         |  |  |  |
| AT\$TM=mode,co    | Activates the Sigfox | Available test m                                                                                                    | odes:                                   |                         |  |  |  |
| nfig              | Testmode             | 0. TX BPSK                                                                                                    |                                         |                         |  |  |  |

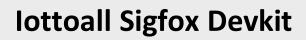

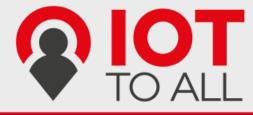

|                |                              |       | Send only BPSK with Synchro Bit +                |
|----------------|------------------------------|-------|--------------------------------------------------|
|                |                              |       | Synchro frame + PN sequence: No                  |
|                |                              |       | hopping centered on the TX_frequency.            |
|                |                              |       | Config bits 0 to 6 define the number of          |
|                |                              |       | repetitions. Bit 7 of config defines if a        |
|                |                              |       | delay is applied of not in the loop              |
|                |                              | 1.    | TX Protocol:                                     |
|                |                              |       | Tx mode with full protocol with Sigfox           |
|                |                              |       | key: Send Sigfox protocol frames with            |
|                |                              |       | initiate downlink flag = True. Config            |
|                |                              |       | defines the number of repetitions.               |
|                |                              | 2.    | RX Protocol:                                     |
|                |                              |       | This mode tests the complete downlink            |
|                |                              |       | protocol in Downlink only. Config defines        |
|                |                              |       | the number of repetitions.                       |
|                |                              | 3.    | RX GFSK:                                         |
|                |                              |       | RX mode with known pattern with SB + SF          |
|                |                              |       | + Pattern on RX_frequency (internal              |
|                |                              |       | comparison with received frame $\Leftrightarrow$ |
|                |                              |       | known pattern = AA AA B2 27 1F 20 41 84          |
|                |                              |       | 32 68 C5 BA AE 79 E7 F6 DD 9B. Config            |
|                |                              |       | defines the number of repetitions.               |
|                |                              |       |                                                  |
|                |                              | 4.    | RX Sensitivity:                                  |
|                |                              |       | Does uplink + downlink frame with Sigfox         |
|                |                              |       | key and specific timings. This test is           |
|                |                              |       | specific to SIGFOX's test equipments &           |
|                |                              |       | softwares.                                       |
|                |                              | 5.    | TX Synthesis:                                    |
|                |                              |       | Does one uplink frame on each Sigfox             |
|                |                              |       | channel to measure frequency synthesis           |
|                |                              |       | step.                                            |
| AT\$SE         | Starts AT\$TM-3,255          | Conv  | enience command for sensitivity tests.           |
|                | indefinitely                 |       |                                                  |
| AT\$SL[=frame] | Send local loop              |       | s a local loop frame with optional payload of    |
|                |                              |       | 12 bytes. Default payload: 0x84, 0x32, 0x68,     |
|                |                              | 0xC5  | , 0xBA, 0x53, 0xAE, 0x79, 0xE7, 0xF6, 0xDD,      |
|                |                              | 0x9B  |                                                  |
| AT\$RL         | Receive local loop           | Start | s listening for a local loop.                    |
|                | icable on lottoall Sigfay Do |       |                                                  |

\* not applicable on lottoall Sigfox Devkit, there is no GPIO pins connected

### Registers

| Number | Name        | Description                        | Default | Range | Units |
|--------|-------------|------------------------------------|---------|-------|-------|
| 300    | Out Of Band | AX–SFEU sends periodic static      | 24      | 0-24  | Hours |
|        | Period      | messages to indicate that they are |         |       |       |
|        |             | alive. Set to 0 to disable.        |         |       |       |
| 302    | Power Level | The output power of the radio.     | 14      | 0-14  | dBm   |

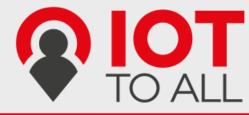

## 3. ELECTRICAL CHARACTERISTIC

#### 2.3. Absolute Maximum Ratings

Stresses beyond those listed under "Absolute Maximum Ratings" may cause permanent damage to the device. This is a stress rating only and functional operation of the device at these or any other conditions beyond those indicated in the operational sections of this specification is not implied. Exposure to absolute maximum rating conditions for extended periods may affect device reliability.

| Symbol | Parameter             | Rating      | Unit |
|--------|-----------------------|-------------|------|
| VCC    | Module input voltage  | -0.5 to 5.5 | V    |
| ОТ     | Operating Temperature | -30 to +85  | °C   |
| ST     | Storage Temperature   | -40 to +125 | °C   |

#### 2.4. DC Characteristics

| Symbol  | Parameter                      | Min | Тур. | Max | Unit |
|---------|--------------------------------|-----|------|-----|------|
| VCC     | Module input voltage           | 1.8 | 3.3  | 3.6 | V    |
| Current | Tx Current (@"15" setting, CW) | -   | 65   | -   | mA   |
|         | Tx Current (@"14" setting, CW) | -   | 54   | -   | mA   |
|         | Rx Current                     | -   | 15   | -   | mA   |
|         | Sleep Current                  | -   | 2    | -   | μA   |
|         | Standby current                | -   | 500  | -   | μA   |

#### 2.5. I/O Specifications

| Symbol | Parameter                             | Min | Тур. | Max | Unit |
|--------|---------------------------------------|-----|------|-----|------|
| VIH    | High level input voltage<br>@VCC=3.3V | 2   | -    | -   | V    |
| VIL    | High level input voltage<br>@VCC=3.3V | -   | -    | 0.8 | V    |

#### 2.6. RF Specifications

Conditions: VCC=3.3V, Temp=25°C

| Parameter                                | Min  | Тур.    | Max  | Unit |
|------------------------------------------|------|---------|------|------|
| RF Frequency TX                          |      | 868.130 |      | MHz  |
| RF Frequency RX                          |      | 869.525 |      | MHz  |
| Tx output power (at "15" setting)        | 12.5 | 13.5    | 15.5 | dBm  |
| Tx output power (at "14" setting)        | 11.5 | 12.5    | 14.5 | dBm  |
| Frequency Error Tolerance (+25°C)        | -2.5 | -       | +2.5 | ppm  |
| 2 <sup>nd</sup> Harmonics (conducted)    | -    | -37     | -35  | dBm  |
| 3 <sup>nd</sup> Harmonics (conducted)    | -    | -41     | -35  | dBm  |
| Rx Sensitivity (@600bps, GFSK)           | -127 | -       |      | dBm  |
| Rx Spurious Emission (30MHz to 12.75GHz) |      |         | -54  | dBm  |

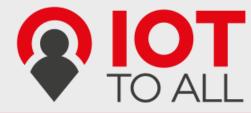

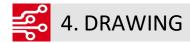

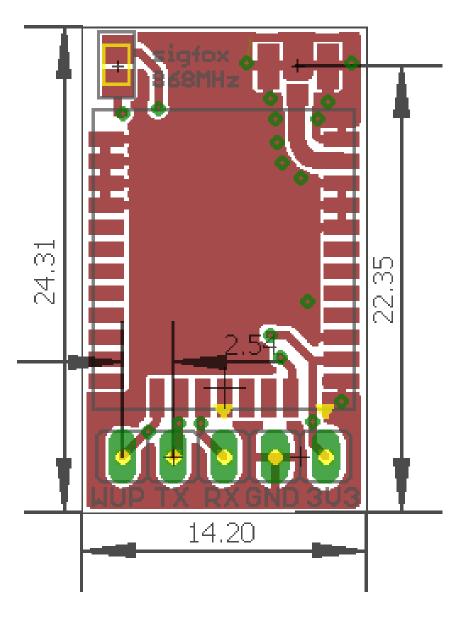